#### MISC. CUDA TOPICS 2D arrays, performance profiling

#### 2D ARRAYS IN CUDA

// host code  $int A[10][20] = ...;$  $A[5][6] = 17;$ cudaMemcpy(d\_A, A, …);

// device code \_\_device\_\_ kernel(d\_A) {  $d_A[5][6] = 17;$ }

# 2D ARRAYS IN CUDA

- 2 problems
	- don't know array bounds: d\_A is an int\*
	- rows beyond the first may not be optimally aligned

# 2D ARRAYS IN CUDA

Conventional C memory layout

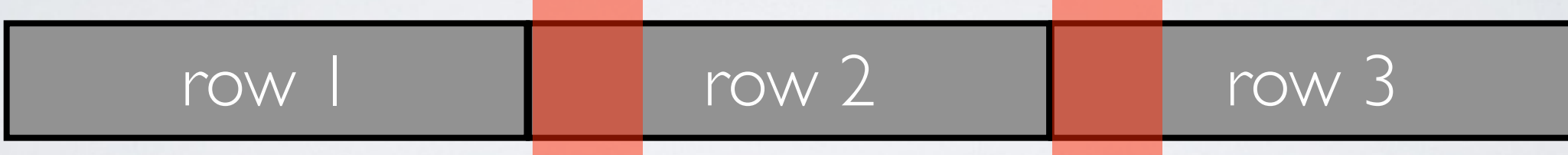

**misalignment can harm global memory coalescing**

#### CUDA **pitched memory**

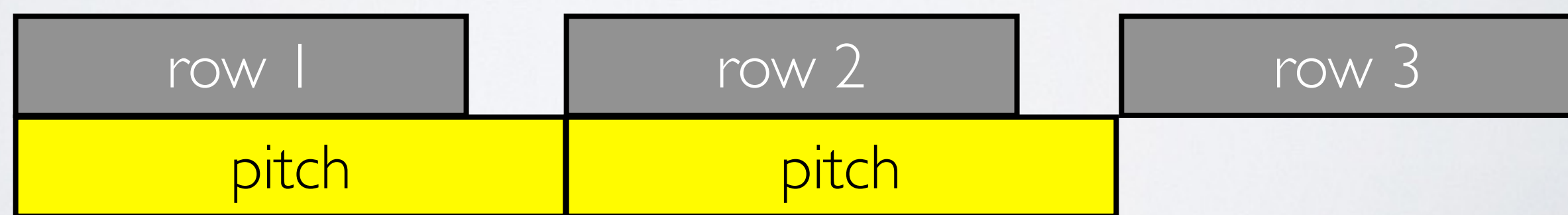

# CUDA PITCHED MEMORY

• 2D array indexing involves row, column and **pitch** 

cudaError\_t cudaMalloc3D(cudaPitchedPtr\* pitchedDevPtr, cudaExtent extent)

cudaExtent make\_cudaExtent( size\_t w, // bytes size\_t h, size\_t d) // elements

• How do we index a pitched 2D array?

 $int^* i = (int^*)((char^*)$ BaseAddr + Row  $*$  Pitch) + Col;

## CUDA PITCHED MEMORY

• Must use **pitch-aware** memcpy/memset

```
cudaError_t cudaMemcpy2D(
void* dst, 
size_t dpitch, // bytes
const void* src,
size_t spitch, size_t width, // bytes
size_t height, // rows
cudaMemcpyKind kind)
```
# CUDA PITCHED MEMORY GOTCHAS

- **• pitch is always specified in bytes**
- height/depth are specified **in elements**
	- in terms of rows/2D slices, respectively
- cudaMallocArray and friends use the Texture Cache
	- optimized layout for graphics textures that uses a space-filling curve for memory layout
	- [https://en.wikipedia.org/wiki/Z-order\\_curve](https://en.wikipedia.org/wiki/Z-order_curve)

# WHEN CAN I STOP OPTIMIZING?

- Our GPUs: Nvidia GK104 (~GeForce 600)
- (global) memory bandwidth: **160 GB/s**
- compute bandwidth: 1536 "CUDA cores" x 800MHz = **1.2 TFlops** (~**2.4TFlops** with FMA)
- are we *memory* or *compute* limited?

# ARITHMETIC INTENSITY

- GK104 ideal flop-to-byte ratio  $= 1200/160 = 7.5$
- what is blurGlobal's behavior?
	- 5600 fliop per thread
	- 450 mop per thread (4B each!)
	- $\cdot$   $\sim$ 3.1 fliop-to-byte ratio

### ROOFLINE ANALYSIS

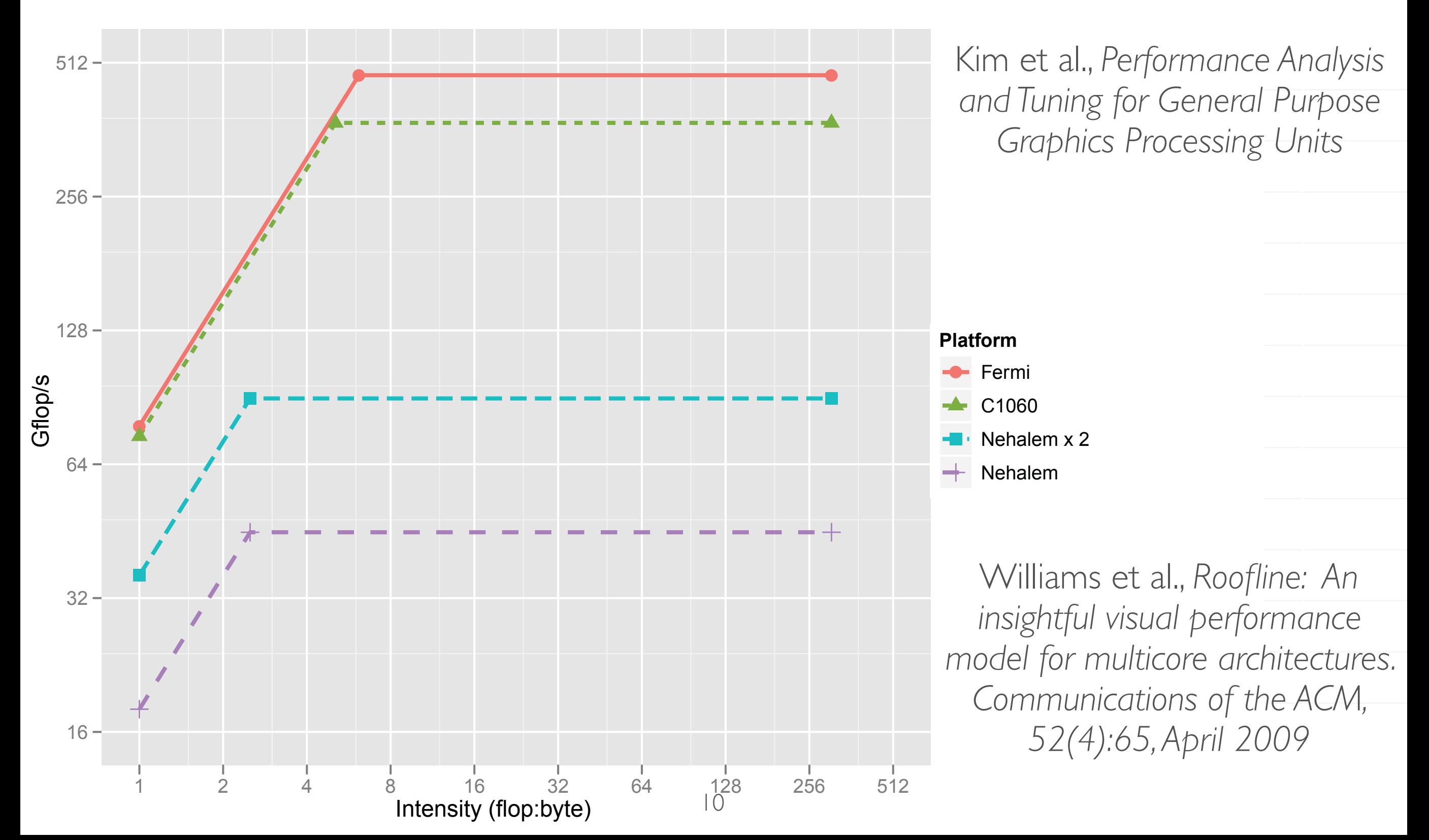

# HOW FAST IS blurShared?

- 4096  $\times$  3072 pixels = 12.6M pixels  $*$  5600 fliop/  $pixel = 70$  Gfliop
- blurShared runs in 50ms = 0.05s
- 70 Gfliop / 0.05s = **1.4 Tfliops**
- not too shabby!

# WHEN CAN I STOP OPTIMIZING?

- max Flops/Fliops depends on what instructions you/compiler use
- memory bandwidth depends on which memory you use

# CUDA PROFILING LINKS

- Nvidia's Nsight profiler (integrated into Visual Studio) is pretty slick
	- [Video tutorial: https://www.youtube.com/watch?](https://www.youtube.com/watch?v=vt7Hvj4oviQ&feature=player_detailpage) v=vt7Hvj4oviQ&feature=player\_detailpage
		- memory coalescing discussion starts at 41:40
	- http://docs.nvidia.com/gameworks/index.html#developertools/desktop/ [nsight/analysis\\_tools\\_overview.htm%3FTocPath%3DDeveloper%2520Tools](http://docs.nvidia.com/gameworks/index.html#developertools/desktop/nsight/analysis_tools_overview.htm%3FTocPath%3DDeveloper%2520Tools%7CDesktop%2520Developer%2520Tools%7CNVIDIA%2520Nsight%2520Visual%2520Studio%2520Edition%7CNVIDIA%2520Nsight%2520Visual%2520Studio%2520Edition%25205.2%7CAnalysis%2520Tools%7C_____0) %7CDesktop%2520Developer%2520Tools%7CNVIDIA%2520Nsight %2520Visual%2520Studio%2520Edition%7CNVIDIA%2520Nsight %2520Visual%2520Studio%2520Edition%25205.2%7CAnalysis%2520Tools %7C\_\_\_\_\_0